# Idaho National Laboratory

### Advanced Vehicle Testing Activity (AVTA) Data Warehouse

#### **Patti McGuire**

U.S. / China Workshop On PEV and Charging Infrastructure Data Collection and Reporting Idaho Falls, Idaho August 2013

INL/MIS-13-29806

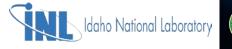

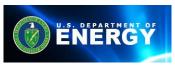

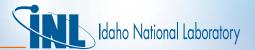

## **Handling Data**

- Data warehouse
- Work Flow
- Receiving files
- File types
- Servers
- Processing files
- Basic database practices
- Quality Assurance (QA)
- Standard report calculations
- Security

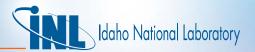

Data Warehouse Management

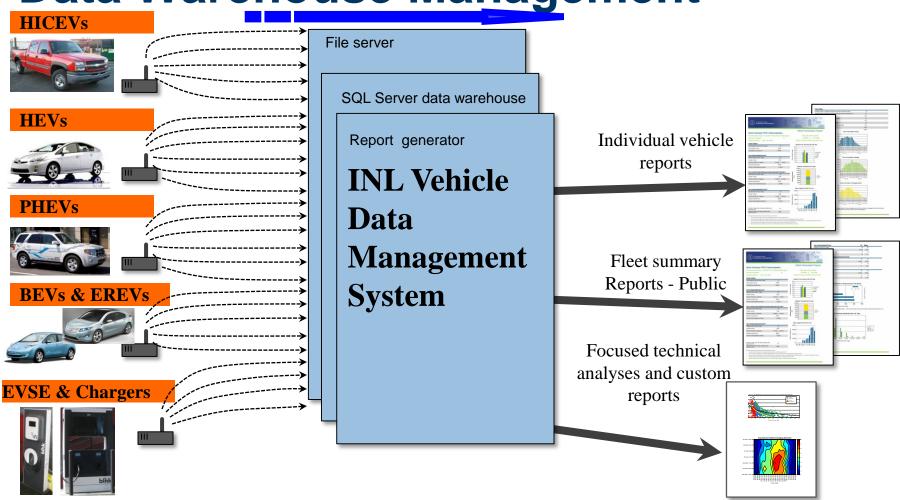

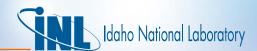

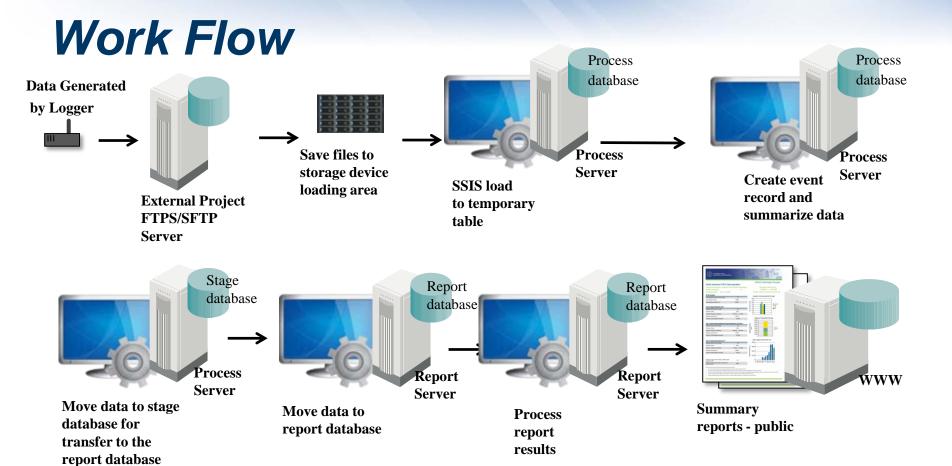

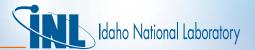

## Receiving Files

- Data Files pushed to INL SFTP server
- Data Files are pulled from data provider servers
- Data Files are emailed in some cases or arrive on hard drives
- Files are moved to INL file share. All data files are archived
- No direct links from INL databases to data providers

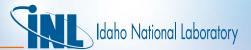

## File Types

- Comma delimited files (CSVs)
- Column delimited files (txt)
- Vehicle Data (internal and external logging)
- EVSE data
- Maintenance data
- No Excel files allowed (Excel is not available on INL database servers)

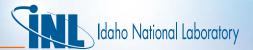

#### Servers

- Secure FTP Server
- Processing Server: Data are loaded from the raw files into a process database.
  - After process is complete: data are copied to a stage database.
  - Stage is then backed up and copied to the Report Server
- Report Server: Stage database is recovered and data are copied to the report database for reporting
- WWW: Reports are published on WWW server

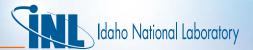

## Processing files

- Data are loaded using SQL Server Integrated Services (SSIS)
- Preprocessing is some times required. Perl or in SSIS.
- Load data into a process database into a temporary table.
- Track the filename with a load identifier
- Create a unique identifier (numeric) for each record
- Process data into standard data tables: raw data and event data (summarization of raw data)

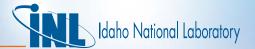

## Basic database practices

- Relational database
- Numeric keys in the database are always faster
- Standard database, table and field names (Process, Stage, Report)
- Optimize indexing
- Processing loads the data into the temporary tables then does summations into the stage database. Stage is backed up and copied to the Report server.
- Re-usable stored procedures for calculations
  - Finding the first and last value, maximum and minimum value, average value.

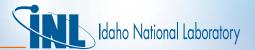

## Quality Assurance (QA)

- Use tables to store the database name, table name, field name, low and upper bounds.
- Use tables to store rules for a result
- Report data that is out of bounds to data reviewer
- Mark data as unusable in reports base on QA check

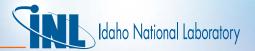

#### Calculation standards

- Data in standard units (Miles per hour or Kilowatts).
- Use single stored procedure to make similar calculations
- Use tables to drive report results.
- Prepare report results into a result tables at report run time
- Use SQL Server Reporting Services (SSRS) for reports

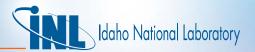

Security

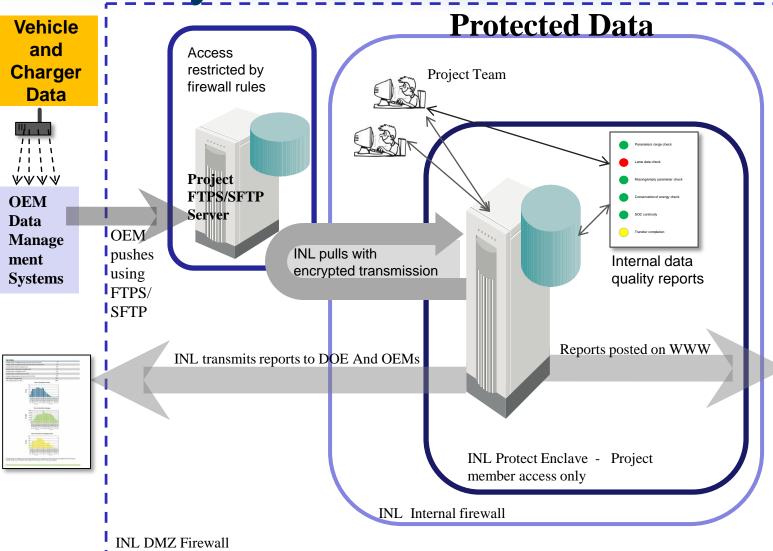

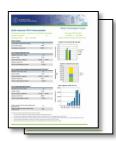

Fleet summary reports - public

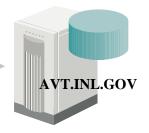